# **Middleware – Cloud Computing**

# Cloud-Infrastrukturen

Wintersemester 2023/24

#### Tobias Distler

Friedrich-Alexander-Universität Erlangen-Nürnberg Lehrstuhl Informatik 4 (Verteilte Systeme und Betriebssysteme) Lehrstuhl Informatik 16 (Systemsoftware)

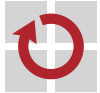

Lehrstuhl für Verteilte Systeme und Betriebssysteme

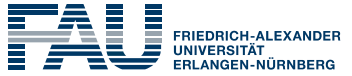

**TECHNISCHE FAKULTÄT** 

<span id="page-1-0"></span>[Cloud-Infrastrukturen](#page-1-0)

[Motivation](#page-2-0)

[Eucalyptus](#page-3-0)

[Software-definierte Netzwerke](#page-9-0)

#### <span id="page-2-0"></span>**Bereitstellung von Ressourcen**

- Virtuelle Maschinen (VMs) auf Systemebene
- Zuverlässiger und hochverfügbarer Datenspeicher
- **Dynamische Skalierbarkeit** in beide Richtungen
	- Hinzufügen weiterer virtueller Maschinen bei Bedarfsspitzen
	- Herunterfahren von virtuellen Maschinen bei zu geringer Auslastung
- Überlegungen bei der **Platzierung von virtuellen Maschinen**
	- Viele virtuelle Maschinen auf demselben Rechner  $\rightarrow$  Hohe Auslastung
	- Möglichst gleichmäßige Aufteilung der virtuellen Maschinen auf die vorhandenen Rechner → Geringe Beeinflussung der VMs untereinander

#### **Herausforderungen**

- Wie lässt sich eine skalierbare Cloud-Infrastruktur realisieren?
- Wie können Cloud-Datenzentren effizient miteinander kommunizieren?

#### <span id="page-3-0"></span>[Cloud-Infrastrukturen](#page-1-0)

[Motivation](#page-2-0)

#### [Eucalyptus](#page-3-0)

[Software-definierte Netzwerke](#page-9-0)

## **Eucalyptus**

#### **Motivation**

- Einsatz von proprietären Implementierungen in kommerziellen Clouds
- **Kaum Informationen über den Aufbau** solcher Systeme vorhanden
- Beschränkte Zugangsmöglichkeiten für Forscher
- Eucalyptus
	- Framework für **private bzw. hybride Infrastructure-as-a-Service-Clouds**
	- Zielgruppe: Universitäten und kleinere Firmen
	- Anlehnung an Amazon EC2 bzw. Amazon S3
		- Kommandozeilen-Tools zur Interaktion mit dem Framework
		- Client-Schnittstelle für Datenspeichersystem
- **Literatur**

記 Daniel Nurmi, Rich Wolski, Chris Grzegorczyk, Graziano Obertelli, Sunil Soman et al. **The Eucalyptus open-source cloud-computing system** *Proc. of the 9th International Symposium on Cluster Computing and the Grid (CCGrid '09)*, S. 124–131, 2009.

# **Architektur**

Kommunikation zwischen einzelnen Komponenten erfolgt per **Web-Service**

#### **Controller-Hierarchie**

- Cloud
- Cluster
- Node

#### *Walrus*

- **Datenspeicher**
- Archiv für VM-Images
- Zugriff von inner- und außerhalb der Cloud möglich

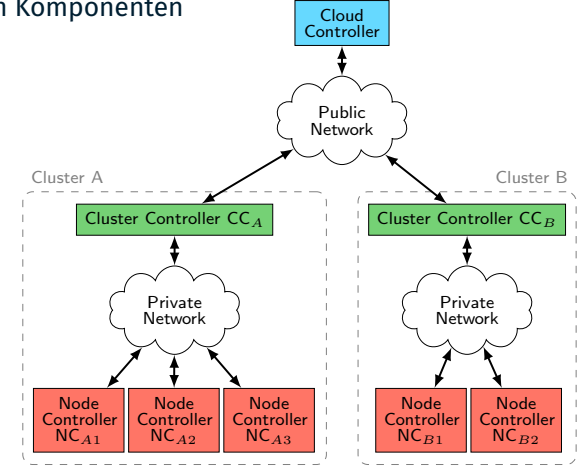

#### Cloud-Controller

- Zuständigkeitsbereich: **komplette Eucalyptus-Cloud**
- Schnittstelle zum Cloud-Nutzer bzw. -Administrator
	- Authentifizierung von Nutzern
	- Verwaltung von virtuellen Maschinen
- Cluster-Controller
	- Zuständigkeitsbereich: **Gruppe von Rechnern**
	- Bearbeitung von Anfragen des Cloud-Controller
		- Auswahl der Node-Controller für den Start virtueller Maschinen
		- Analyse der Kapazitäten für bestimmte VM-Typen
- Node-Controller
	- Zuständigkeitsbereich: **(einzelner) lokaler Rechner**
	- Bearbeitung von Anfragen des zugehörigen Cluster-Controller
		- Starten und Stoppen virtueller Maschinen
		- Berichte über Zustände lokaler virtueller Maschinen
		- Übersicht über Ressourcen (z. B. Anzahl an CPUs, freier Festplattenspeicher)
- Cloud-Controller
	- Empfang einer Anfrage: Überprüfung der Verfügbarkeit von Ressourcen
	- **Reservierung der für die VM benötigten Ressourcen**
	- Senden einer Anweisung an den Cluster-Controller die VM zu starten
	- Nach Bestätigung: **Aktualisierung der Ressourceninformationen**
- Cluster-Controller
	- **Auswahl des Rechners**, auf dem die VM gestartet werden soll
	- Anwendung der *First-Fit*-Strategie
- Node-Controller
	- **Bereitstellung des VM-Image** auf dem Zielrechner (Varianten)
		- Verfügbarkeit im lokalen Image-Cache
		- Transfer aus dem Image-Archiv von Walrus
	- Anweisung an den Virtual Machine Monitor das VM-Image zu booten
- $\rightarrow$  Nutzer kann auf die virtuelle Maschine zugreifen (z. B. per <code>ssh)</code>

#### Anforderungen

- **Isolation**: Eine VM eines Nutzers muss mit anderen VMs desselben Nutzers kommunizieren können, jedoch nicht mit VMs anderer Nutzer
- **Erreichbarkeit**: Mindestens eine virtuelle Maschine jedes Nutzers muss von außerhalb der Cloud erreichbar sein

#### Umsetzung mittels **Virtual Network Overlays**

- Konfiguration und Überwachung durch Cluster-Controller
- Realisierung der Isolation
	- Einrichtung eines separaten virtuellen Netzwerks (VLAN) für jeden Nutzer
	- Jedes virtuelle Netzwerk verwendet ein eigenes IP-Subnetz
	- Cluster-Controller
		- ∗ Isolation durch Firewall-Regeln
		- ∗ Falls erforderlich Routing zwischen IP-Subnetzen
- Einfluss auf Erreichbarkeit
	- $-$  Verwendung privater IP-Adressen  $\rightarrow$  VMs von außen nicht zugänglich
	- Bei Bedarf Adressumsetzung von öffentlichen auf private IP-Adressen

#### <span id="page-9-0"></span>[Cloud-Infrastrukturen](#page-1-0)

[Motivation](#page-2-0)

[Eucalyptus](#page-3-0)

[Software-definierte Netzwerke](#page-9-0)

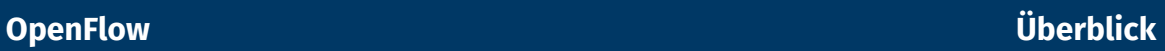

#### **Motivation**

- Plattform für Experimente mit neuen Netzwerkprotokollen
- **Einheitlich programmierbare Netzwerkinfrastruktur**
- Trennung zwischen Steuerlogik und eigentlicher Netzwerk-Hardware
- OpenFlow
	- Zentraler Begriff: *Flow*
		- **Abstraktion eines Stroms von Netzwerkpaketen**
		- Beispiele: Alle Pakete derselben TCP-Verbindung, Ursprungs-/Zieladresse,...
	- Bestandteile
		- Switch mit von außen programmierbarer *Flow-Tabelle*
		- *Controller* zur **Steuerung von Switches** mittels Einträgen in Flow-Tabellen
		- OpenFlow-Protokoll zur Kommunikation zwischen Switch und Controller
- **Literatur**

譶 Nick McKeown, Tom Anderson, Hari Balakrishnan, Guru Parulkar, Larry Peterson et al. **OpenFlow: Enabling innovation in campus networks** *SIGCOMM Computer Communication Review*, 38(2):69–74, 2008.

#### Bestandteile eines **Eintrags in der Flow-Tabelle**

- Paket-Header
	- Maske der für den Flow charakteristischen Eigenschaften
	- Beispiele: {Ethernet,IP,TCP}-Ursprungs-/Zieladressen
- **Auszuführende Aktion** (Beispiele)
	- Weiterleitung des Pakets an einen bestimmten Port
	- Verwerfen des Pakets
	- Kapselung und Weiterleitung des Pakets an den Controller
- Statistiken
	- Anzahl der Pakete und Bytes pro Flow
	- Empfangszeitstempel des neuesten Pakets eines Flow

### **Grundlegende Verarbeitungsschritte**

- 1. Empfang eines Netzwerkpakets
- 2. Suche nach einem zu dem Paket passenden Eintrag in der Flow-Tabelle
- 3. Falls ein solcher Eintrag existiert: Ausführung der entsprechenden Aktion

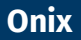

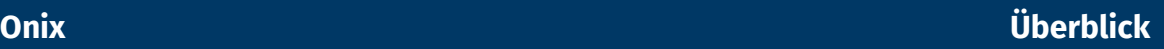

- Plattform zur Steuerung Software-definierter Netzwerke
	- Implementierung der **Netzwerksteuerlogik als verteilte Anwendung**
	- Plattform übernimmt Interaktion mit der Hardware
- Zentrale Datenstruktur: **Network Information Base (NIB)**
	- Repräsentation des aktuellen Netzwerkzustands
	- Verwaltung von Netzwerkelementen (z. B. Knoten, Verbindungen)
	- Zugriff aus Steueranwendungen
		- Aufruf von Methoden zum Lesen und Schreiben von Einträgen
		- Registrierung für **Benachrichtigungen über Zustandsänderungen**
	- Nach Änderungen am NIB erfolgt die Aktualisierung der entsprechenden physischen Netzwerkelemente in der Regel asynchron
- **Literatur** 
	- 記 Teemu Koponen, Martin Casado, Natasha Gude, Jeremy Stribling, Leon Poutievski et al. **Onix: A distributed control platform for large-scale production networks** *Proc. of the 9th Symposium on Operating Systems Design and Implementation (OSDI '10)*, S. 351–364, 2010.

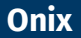

#### **Aufbau des Gesamtsystems**

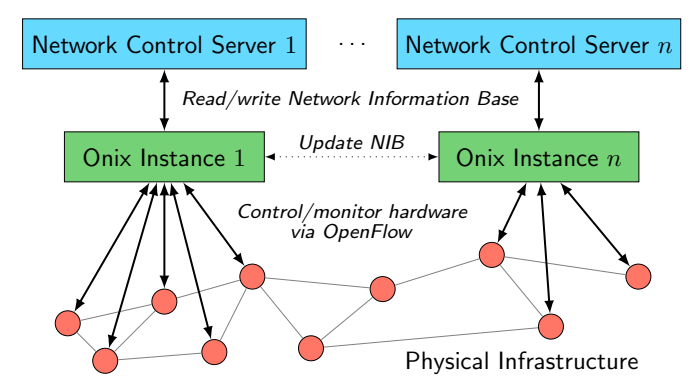

- Mechanismen für verbesserte Skalierbarkeit
	- Partitionierung des NIB und **Aufteilung auf mehrere Onix-Instanzen**
	- Zusammenfassung von Netzwerkteilen zu **aggregierten Knoten**

#### **Nichtöffentliches Netzwerk** zur Verbindung der Google-Datenzentren

- Übertragung von Nutzerdaten-Backups (z. B. E-Mails, Videos)
- Abwicklung von Zugriffen auf verteilte Datenspeicher
- Synchronisation von Anwendungszuständen
- Ziele
	- **Zentrale Steuerung des Netzwerkverkehrs**
	- Effizientere Auslastung der Netzwerkverbindungen
- **Umsetzung** 
	- Implementierung auf Basis von (unter anderem) Onix und OpenFlow
	- Konstruktion eigener B4-Switches aus Standard-Hardware
- <span id="page-14-0"></span>**Literatur**

Sushant Jain, Alok Kumar, Subhasree Mandal, Joon Ong, Leon Poutievski, Arjun Singh et al. **B4: Experience with a globally-deployed software defined WAN** *Proceedings of the 2013 SIGCOMM Conference*, S. 3–14, 2013.

- Problem: Aufteilung der Übertragungskapazitäten auf Anwendungen
- Lösung: *Traffic Engineering*
	- Gewichtung von Anwendungen mittels **Bandwidth Functions**
	- Ressourcenzuteilung durch schrittweise Erhöhung der jeweiligen Anteile
	- Dynamische **Einrichtung von Netzwerktunneln**

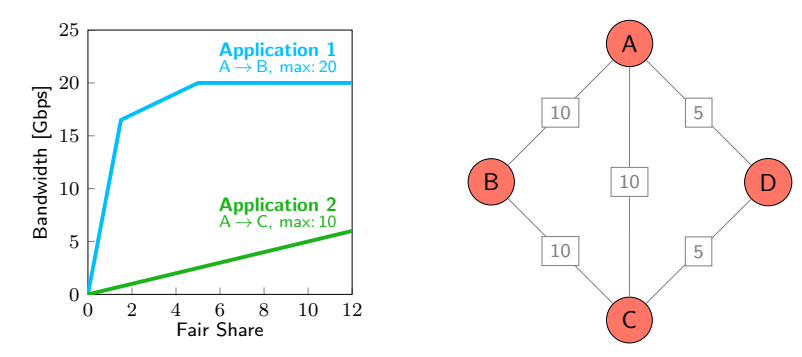

- Problem: Aufteilung der Übertragungskapazitäten auf Anwendungen
- Lösung: *Traffic Engineering*
	- Gewichtung von Anwendungen mittels **Bandwidth Functions**
	- Ressourcenzuteilung durch schrittweise Erhöhung der jeweiligen Anteile
	- Dynamische **Einrichtung von Netzwerktunneln**

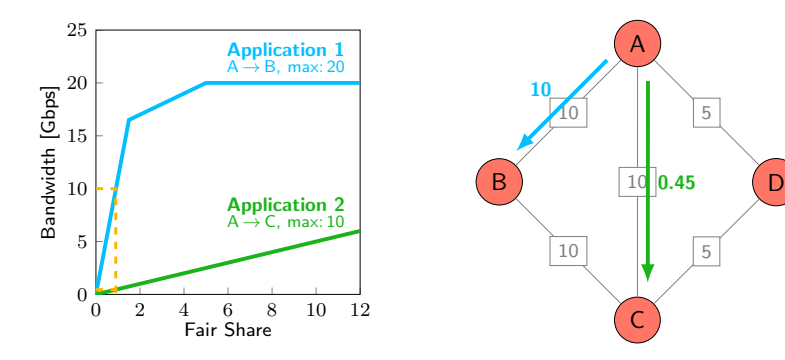

D

5

A

C

- Problem: Aufteilung der Übertragungskapazitäten auf Anwendungen
- Lösung: *Traffic Engineering*
	- Gewichtung von Anwendungen mittels **Bandwidth Functions**
	- Ressourcenzuteilung durch schrittweise Erhöhung der jeweiligen Anteile
	- Dynamische **Einrichtung von Netzwerktunneln**

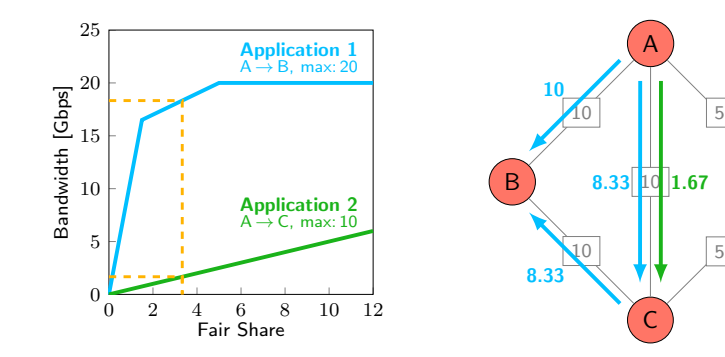

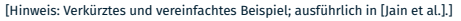

- Problem: Aufteilung der Übertragungskapazitäten auf Anwendungen
- Lösung: *Traffic Engineering*
	- Gewichtung von Anwendungen mittels **Bandwidth Functions**
	- Ressourcenzuteilung durch schrittweise Erhöhung der jeweiligen Anteile
	- Dynamische **Einrichtung von Netzwerktunneln**

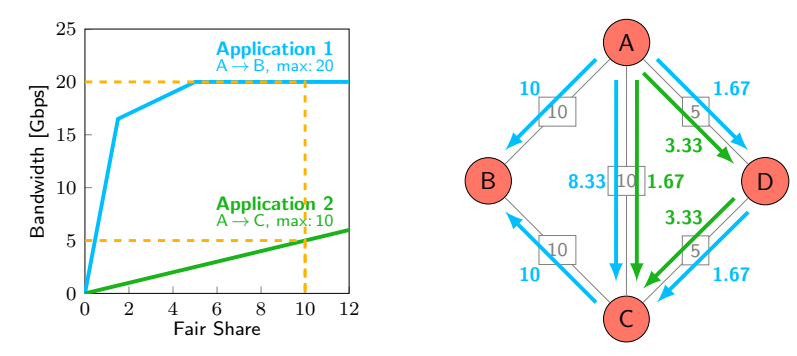